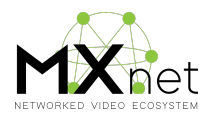

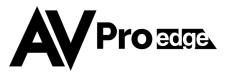

## **MXNet 3rd Party Network Switch Guide**

AVPro Edge's MXNet Ecosystem is that it's compatible with most third-party Ethernet Switches. MXNet offers our own switch and your system will be the most optimized with an MXNet Switch. That being said many integrators already have a favorite Network Switch they like to use for AV over IP/Networked AV installations and we want to support you! Our encoders and decoders work great with these other network switches, using this guide will help you with the set up.

Specific switch models that we have tested in our lab:

- Cisco Catalyst 2960X-48LPS-L Switch
- Cisco SG300-10 10-Port Gigabit Managed Switch
- NETGEAR M4250 Managed Switch
- Legrand LUXUL XMS-7048P 52-Port Stackable Gigabit PoE+ L2/L3 Managed Switch
- Pakedge MS-4424 L3 Managed Switch

(We will keep testing and expanding the above list.)

## **Your 3rd Party Switch Must Support:**

When employing the above third party ethernet switches to run the MXNet AV-over-IP system, the following features have to be supported by the switches:

- **IGMP version 2**
- **IGMP Snooping**
- **IGMP Querier**
- **Filter or drop unregistered multicast traffic**
- **Disable unregister multicast flooding**
- **Enable fast leave (immediate leave)**

The above features should be activated when installing for optimal performance, which means the system integrators or end-user must be familiar with configuring the Ethernet switches VLAN, IGMP over CLI or WEB GUI. If you are familiar, please ensure you take the steps to activate the bulleted features.

We understand this can be difficult even if the switch manufacturer has a quick start IGMP setup guide or a switch user guide. Configuring a network switch can be very confusing and mistakes are east to make that can affect the entire system. Please ensure you have the experience when configuring a  $3<sup>rd</sup>$  party switch or just select a MXNet branded switch to have it pre-configured.

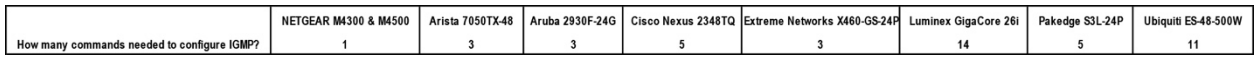

The above picture shows how many switch commands need to be typed in the Command Line (CLI) for configuring Layer 2 IGMP protocol for a single switch application. Pay special attention on the Netgear switch, the command only solves the IGMP. For AV-over-IP installation, the installer will also need to configure Netgear for VLAN, PoE, Jumbo Frame, etc. So, configuring a Netgear switch requires at least three or four commands.

Even though we cannot fully support every single  $3<sup>rd</sup>$  party switch 100% through our tech support, if you have questions just give us a call, 605-274-6055, we will do everything in our power to help you.